# **Using RPA for a fast, reliable and repeatable Incident Response process**

**(or for whatever you want…)**

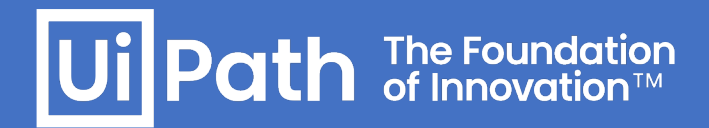

The UiPath ™ word mark, logos, and robots are registered trademarks owned by UiPath, Inc. and its affiliates.<br>©2023 UiPath. All rights reserved

# whoami

## **UiPath**

**Security Operations / Incident Response Team**

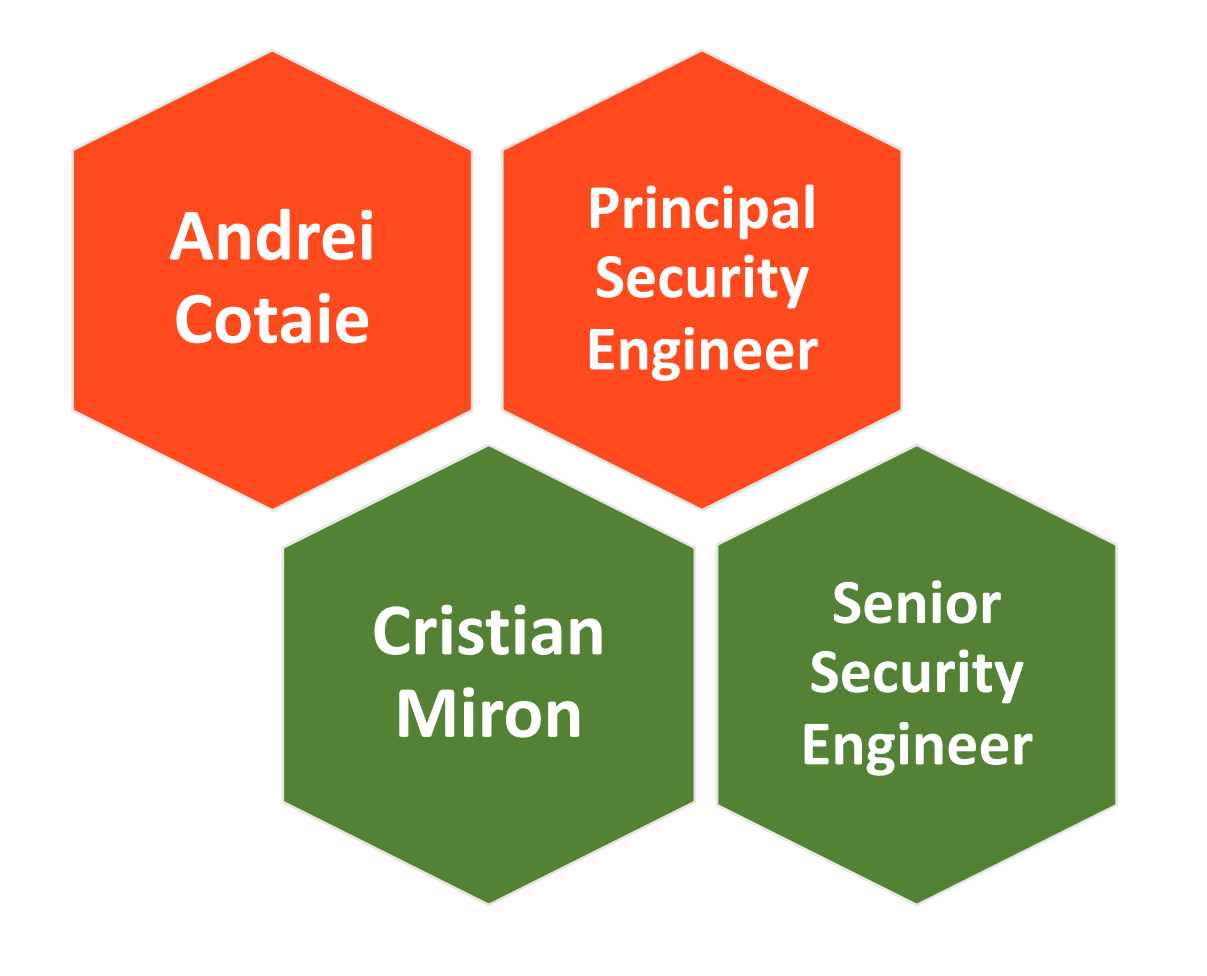

### **What is Incident Response?**

- It's the process used to respond to incidents... ha!
- Incident Response, officially, is the structured approach to managing and recovering from security incidents, with the ultimate aim of minimizing damage, reducing downtime, and improving overall cybersecurity posture. (so says ChatGPT);
- In other words:
	- Incidents happens when Security Fails
	- Incident Response is the Response to Failure

#### Incident Response Lifecycle

the contract of the

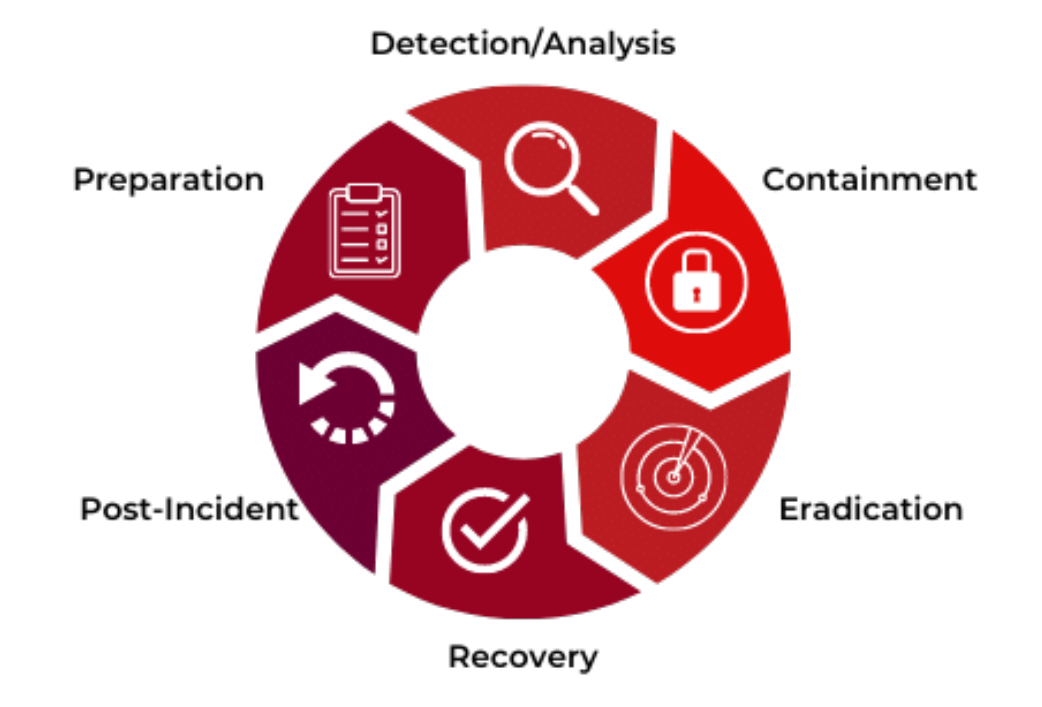

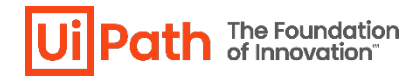

### **IR: Moment Zero**

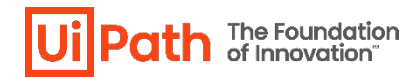

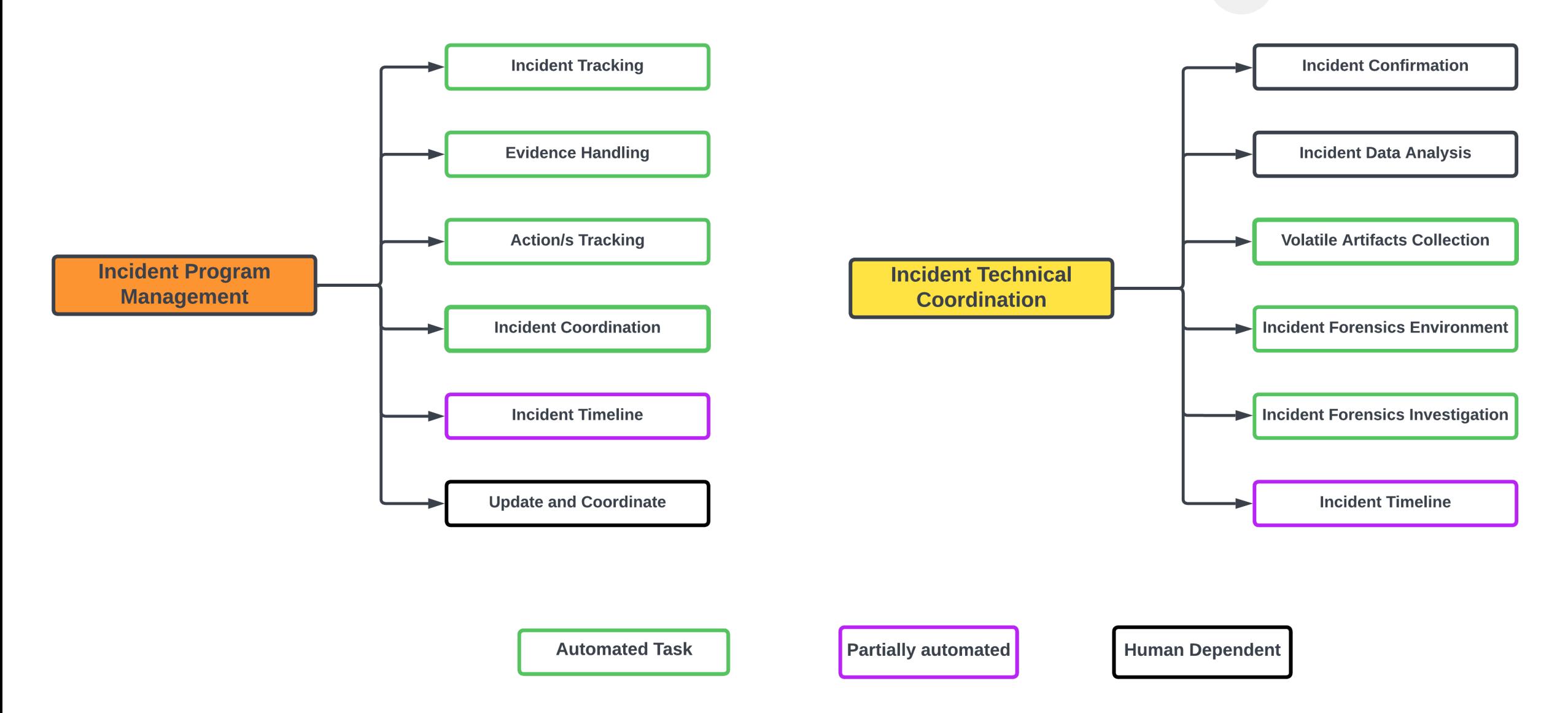

contract and a state of the

### **Scripting** *vs* **RPA**

#### **Scripting RPA**

- Done locally;
- Requires environment with libraries downloaded;
- If going into more developed activities, it requires reading of documentation – I've heard 5 hours of debugging can save up to 5 minutes of reading documentation ;
- Needs integrations, formatting of data, compatibility issues when moved to another machine;
- Loves locally stored credentials

 $\overline{\text{Uil}}$  Path  $\overline{\text{}}$  The Foundation

- Easy to develop;
- Built-in integrations with various tools;

a construction of the construction of

- If you don't want to read documentation or install extra packages, you don't need to, click through the GUI and it will follow your instructions;
- Once developed it can run anywhere you need it to;
- Can integrate and execute code from various languages;
- Centralized credentials Vault in Orchestrator

### **RPA: Attended vs Unattended**

- Runs locally on the user's machine;
- Triggered by the user;
- Uses local credentials;
- It allows for interactions between the user and the robot;
- Need a person at the computer.

#### **Attended Unattended**

- Runs on a dedicated VM used solely for that purpose;
- Can be scheduled trigger or queue;

the company of the company of

- Uses credentials specific to the VM;
- Can notify the person watching the process of updates;

h The Foundation

### **Incident Management**

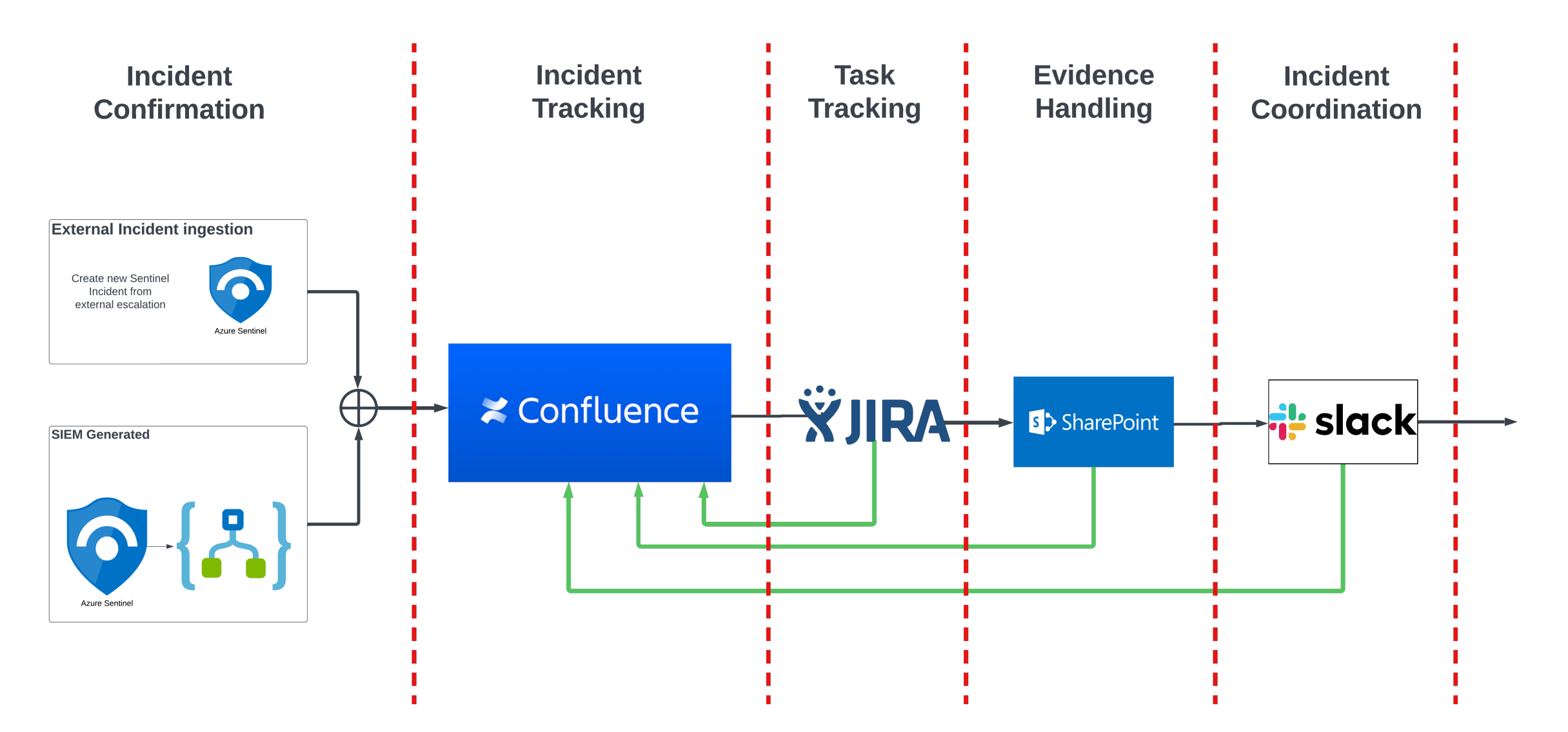

### **Incident Confirmation RPA (unattended)**

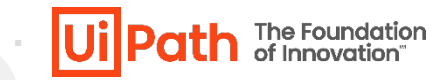

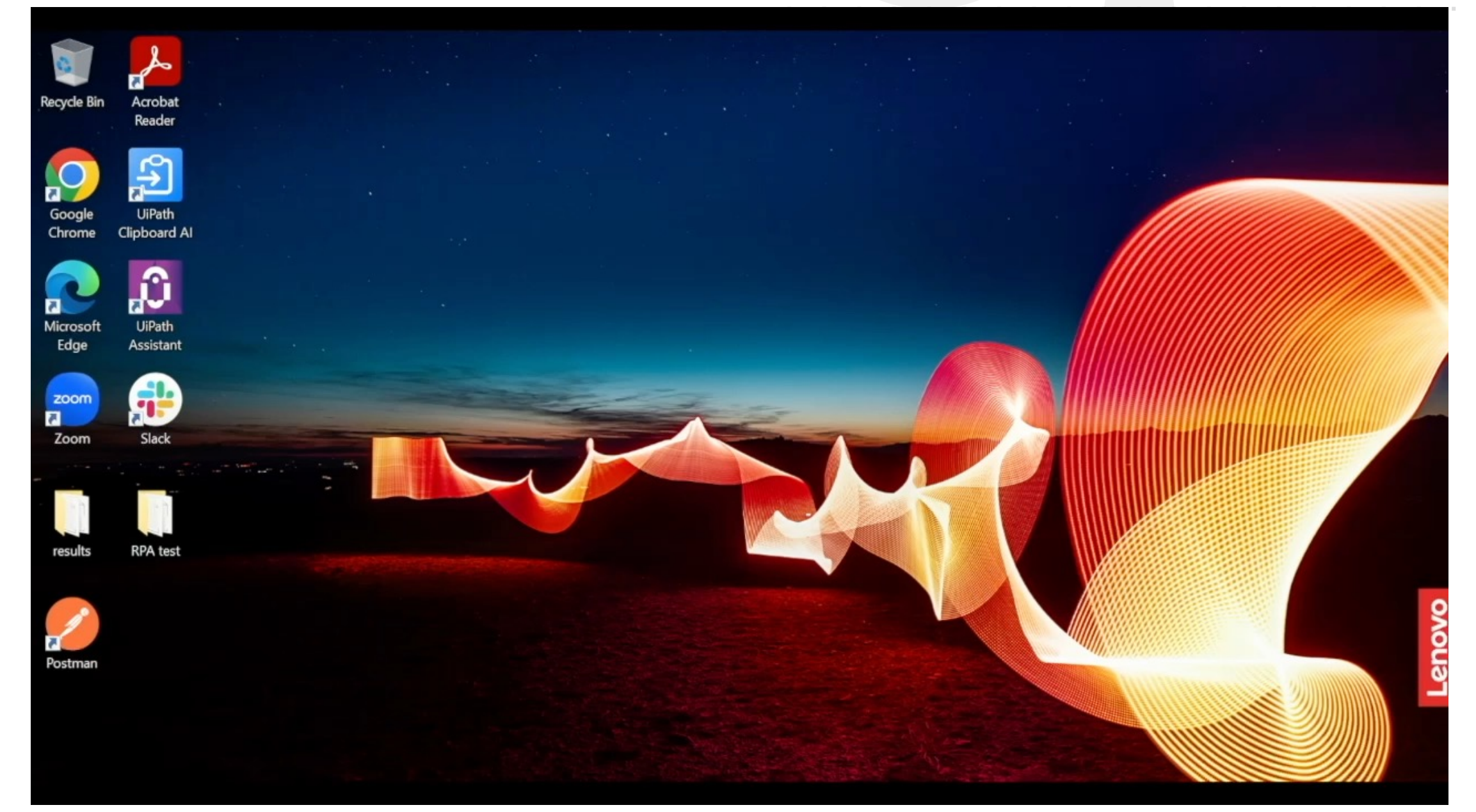

### Incident Management - quick PoC

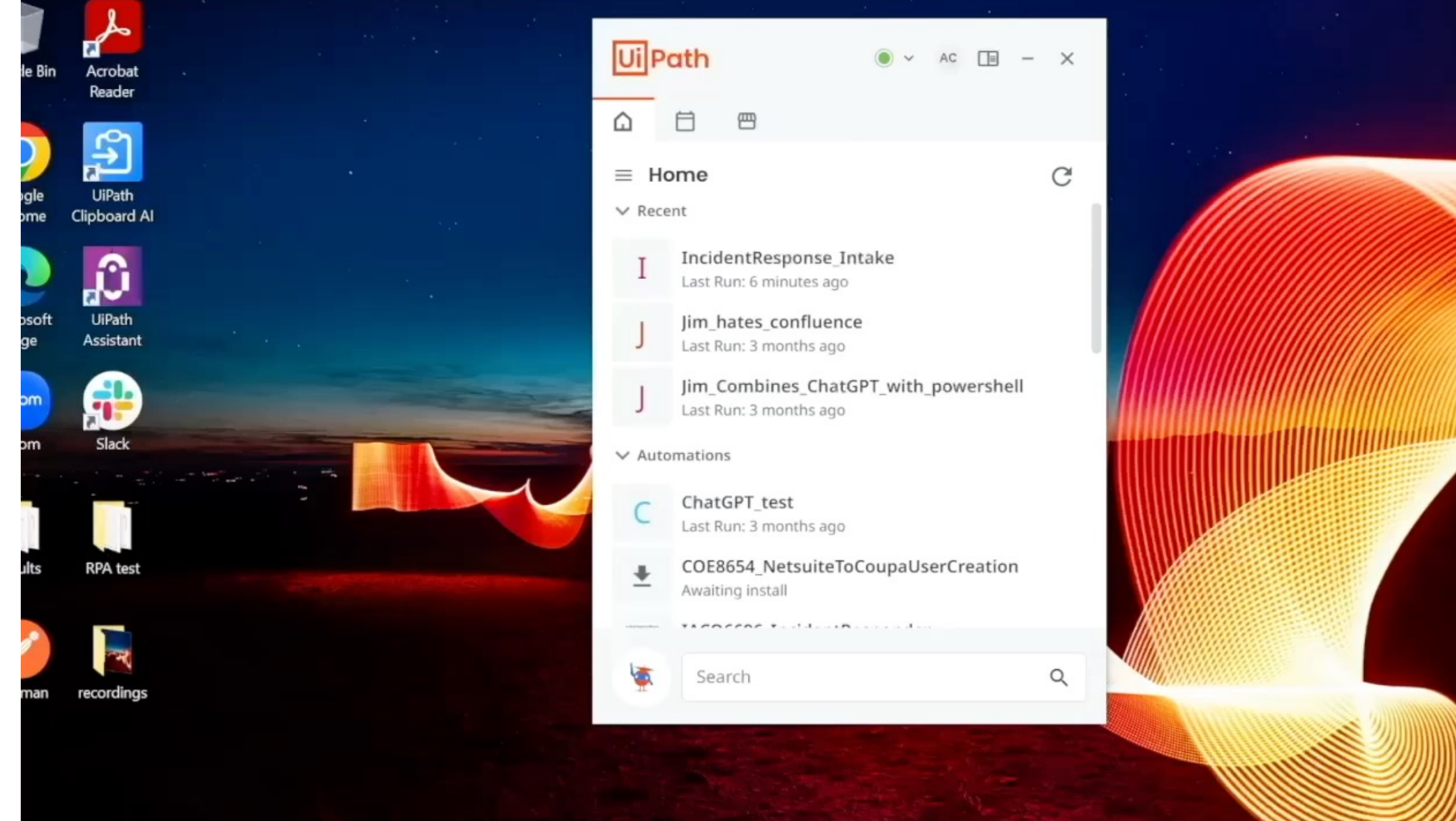

The Foundation<br>
of Innovation

### **Incident Tracking – automation tips and tricks**

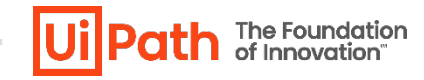

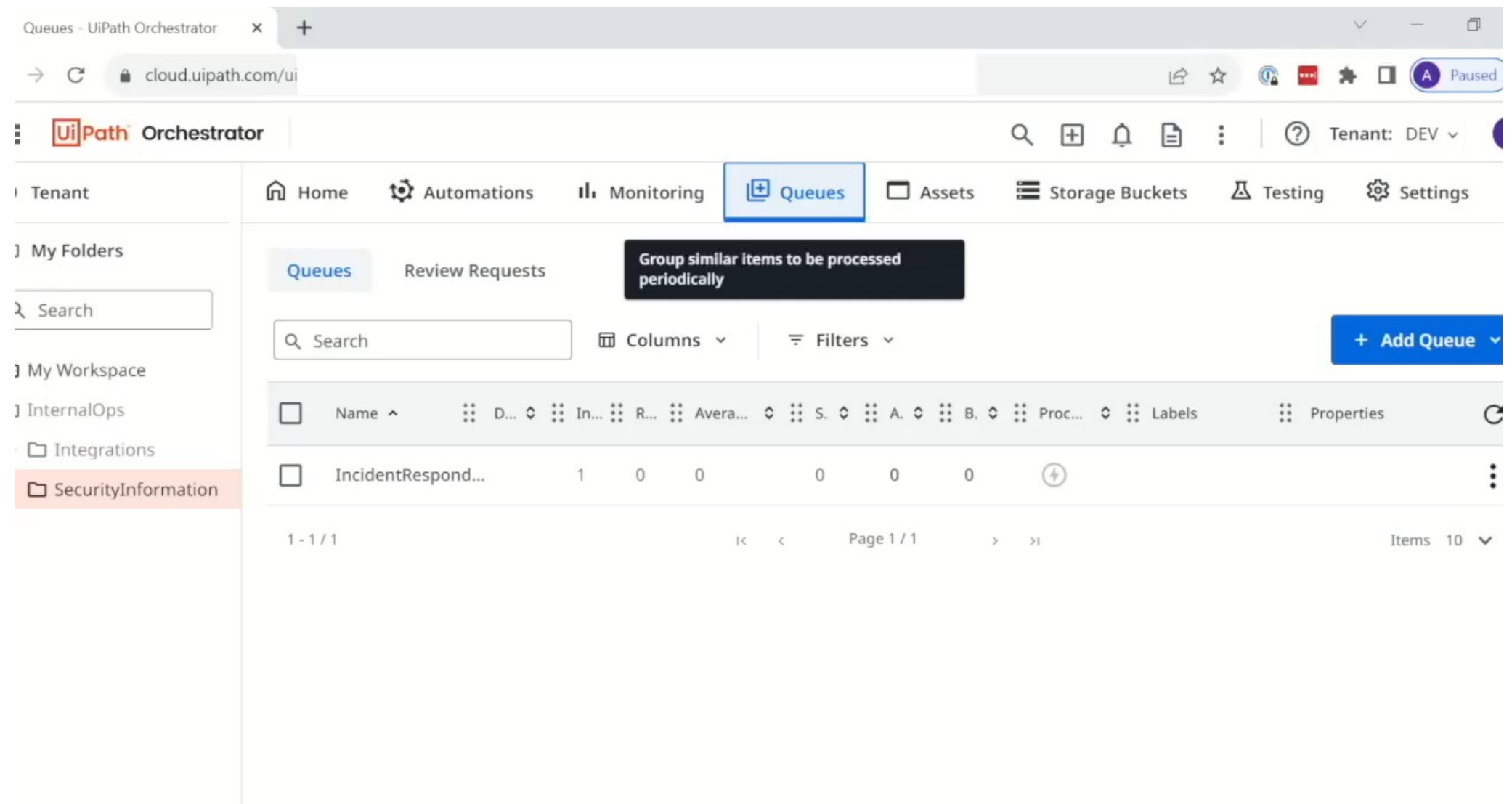

### **The Cloud Forensic** *DO NOT FORGET!s*

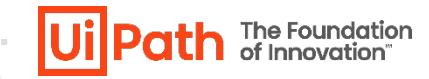

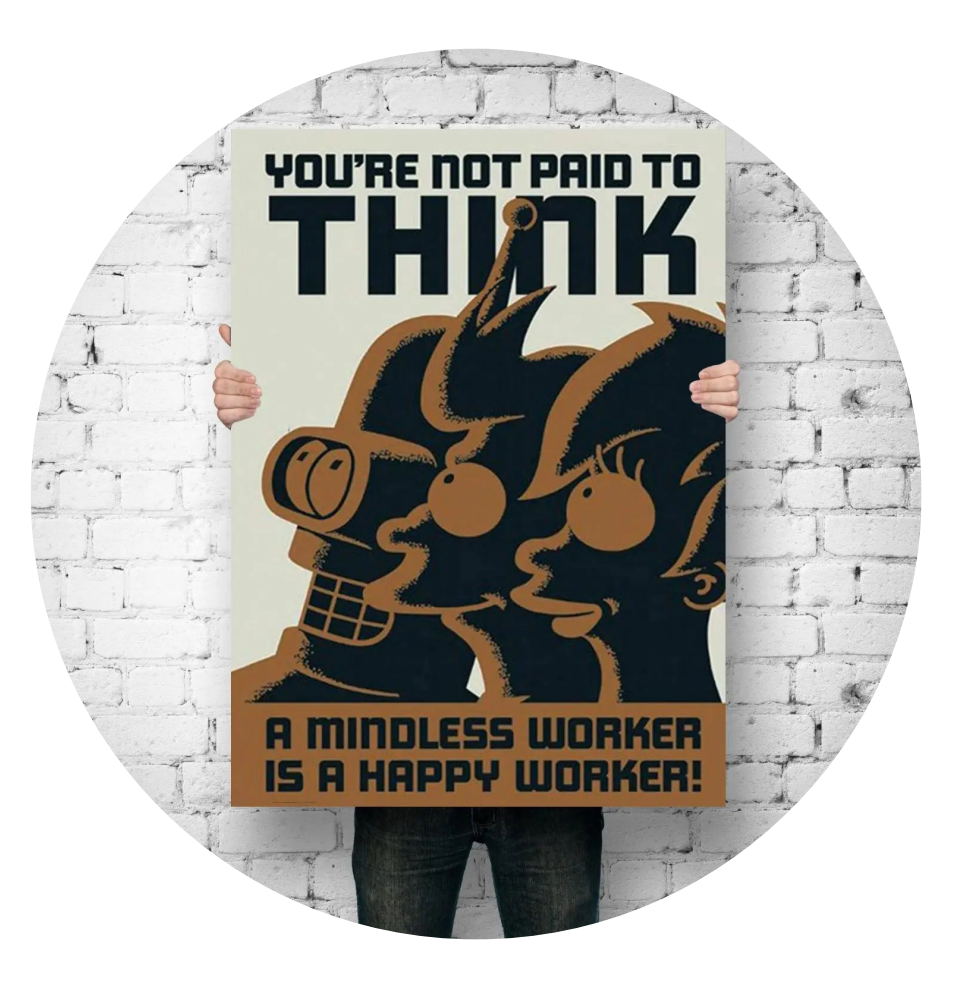

## **1. Snapshot**

**2. Memory dump**

## **3. Snapshot**

**(yes, I said SNAPSHOT twice. Read the POSTER!)**

### **Azure Snapshots**

**h** The Foundation П

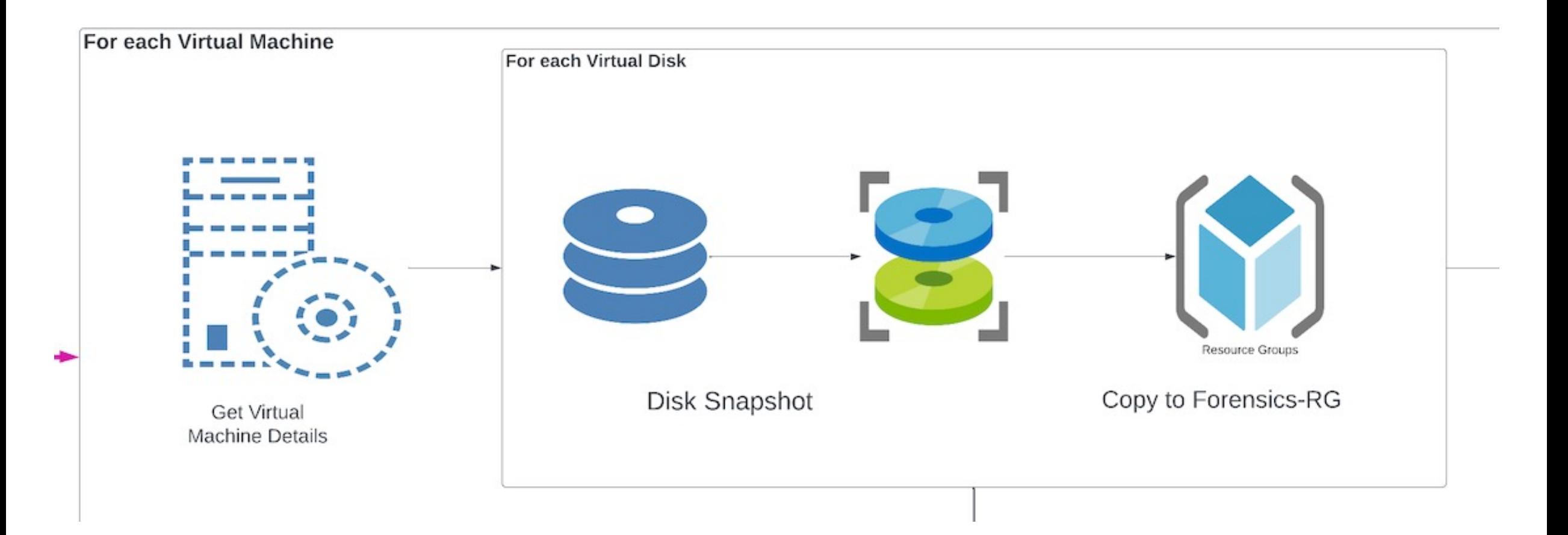

and the control of

**12**

### **Memory Dump… in the world of cloud**

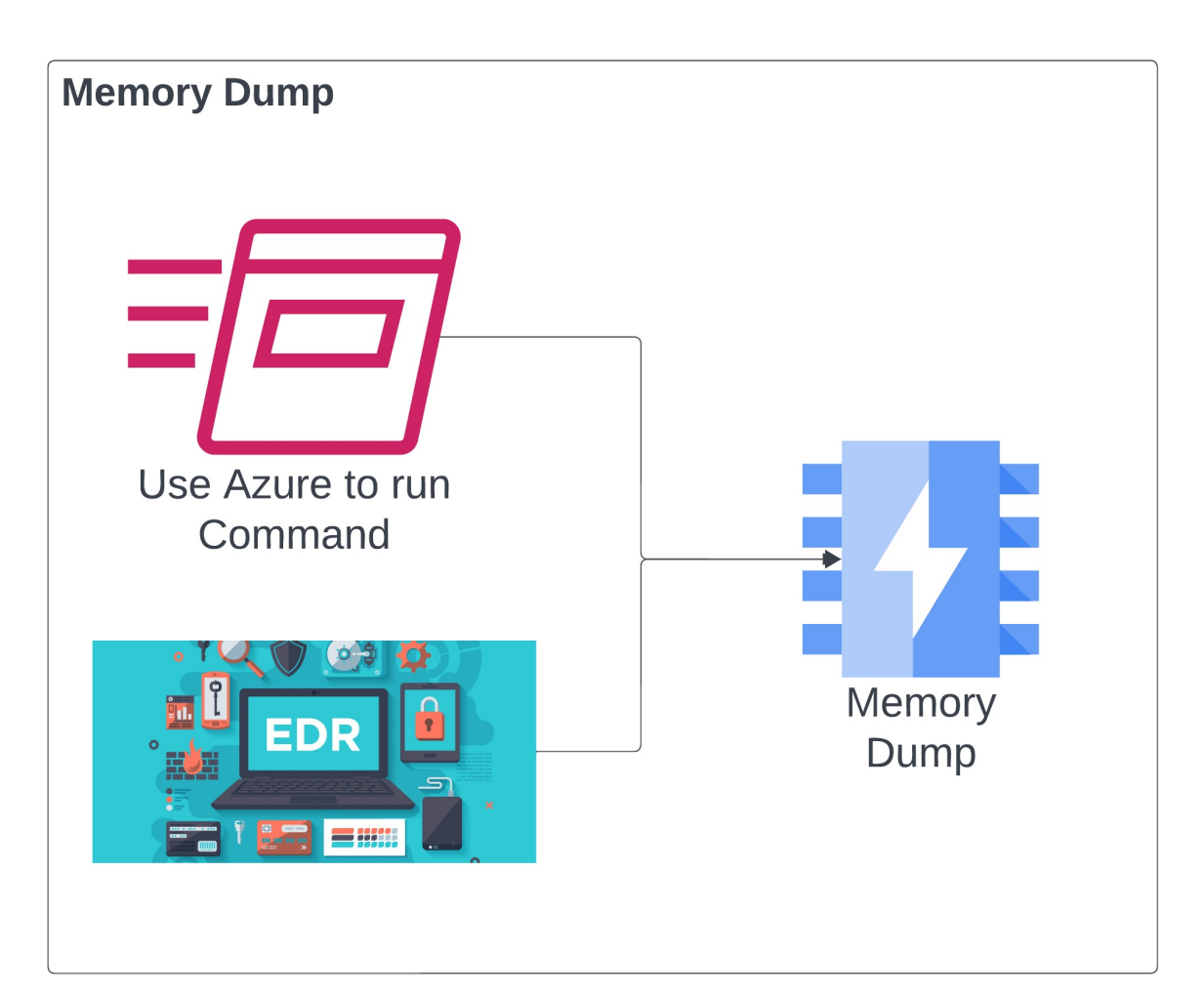

#### **Memory dump tools:** 1. Windows – winpmem 2. Linux – avml

#### **Dump Location:**

- 1. Local disk
- 2. Will be acquired with secondary snapshot

The Foundation<br>
of Innovation

### **Quick and Dirty memory dump**

**"cd /root; wget https://github.com/microsoft/avm l/releases/download/v0.2.0/avml; chmod +x avml;output=\$(./avml - -compress output.lime.compressed);echo \$output;"**

**"New-iter**  $'C:\$ \memdu 'https://aitl **'C:\memdu exe';Start-Sleep -s 5;cd C:\memdump\;C:\memdump\winpmem\_**

C:**\mem** 

#### **Incident Handling Evidence Acquisition and Forensics**

The Foundation<br>
of Innovation  $\bullet$ 

the company of the company of

 $\sim 10^{-1}$ 

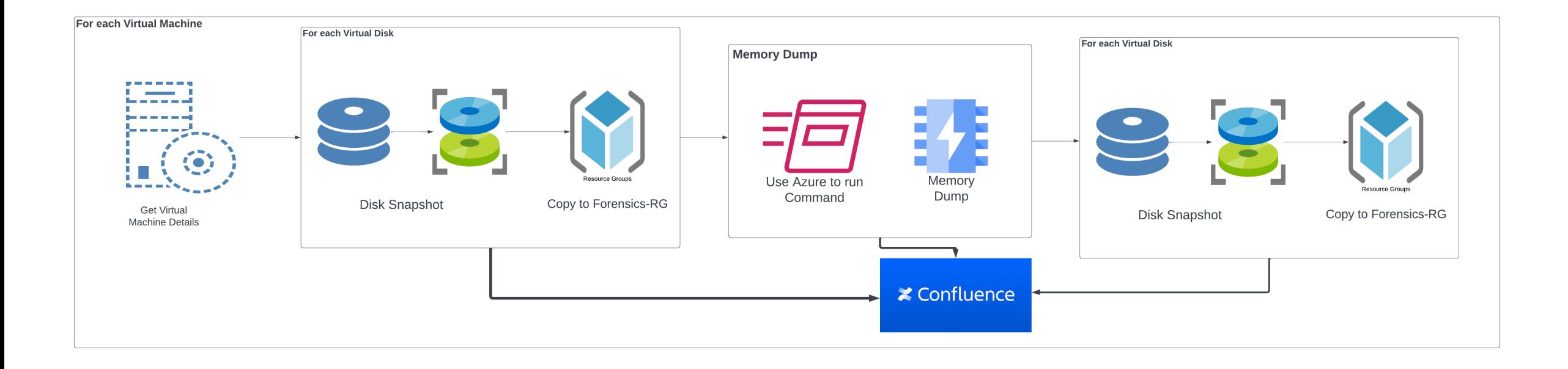

### **Forensics Acquisition PoC**

The Foundation

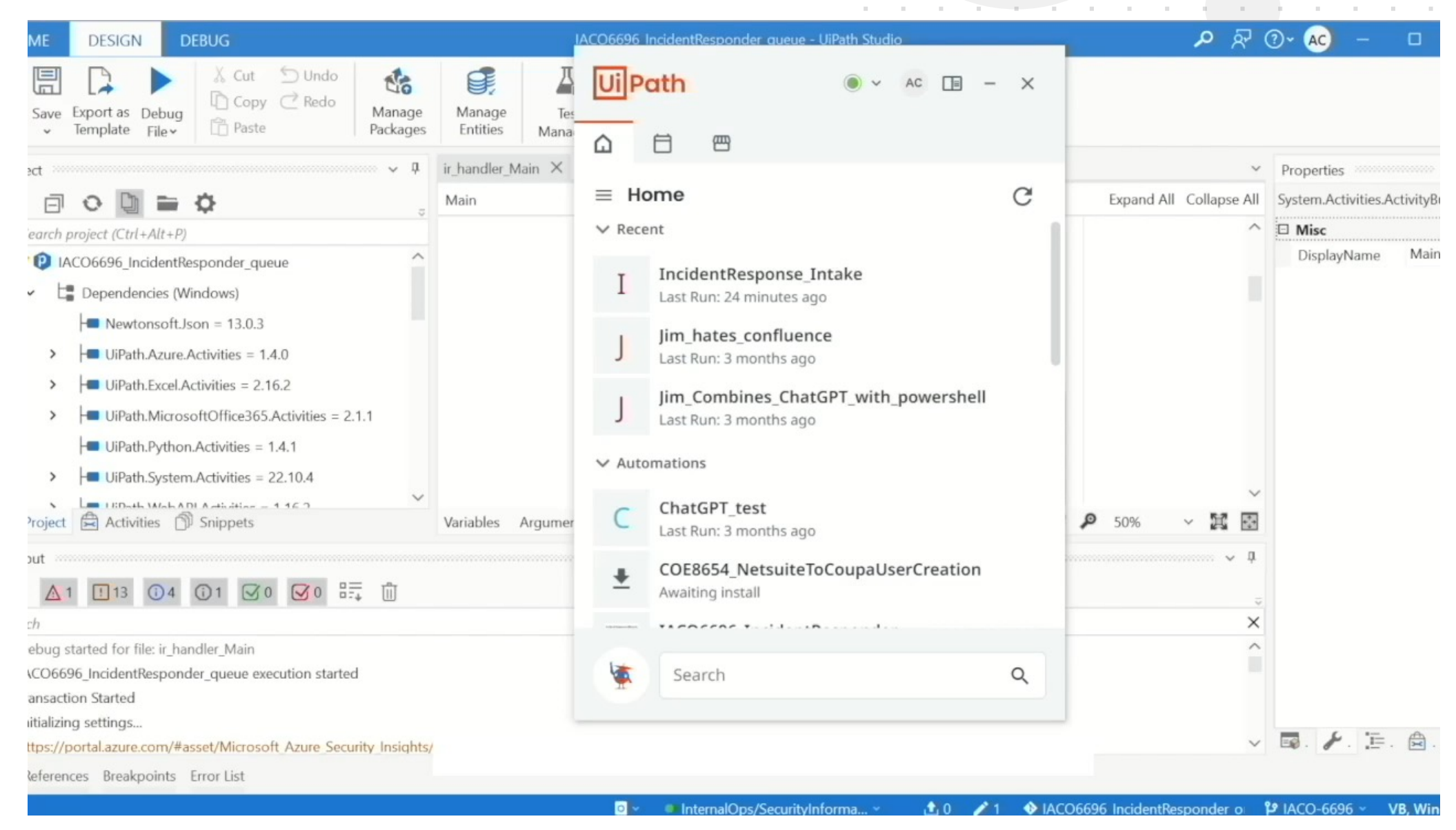

### **On the fly Forensics Environment!**

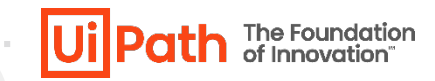

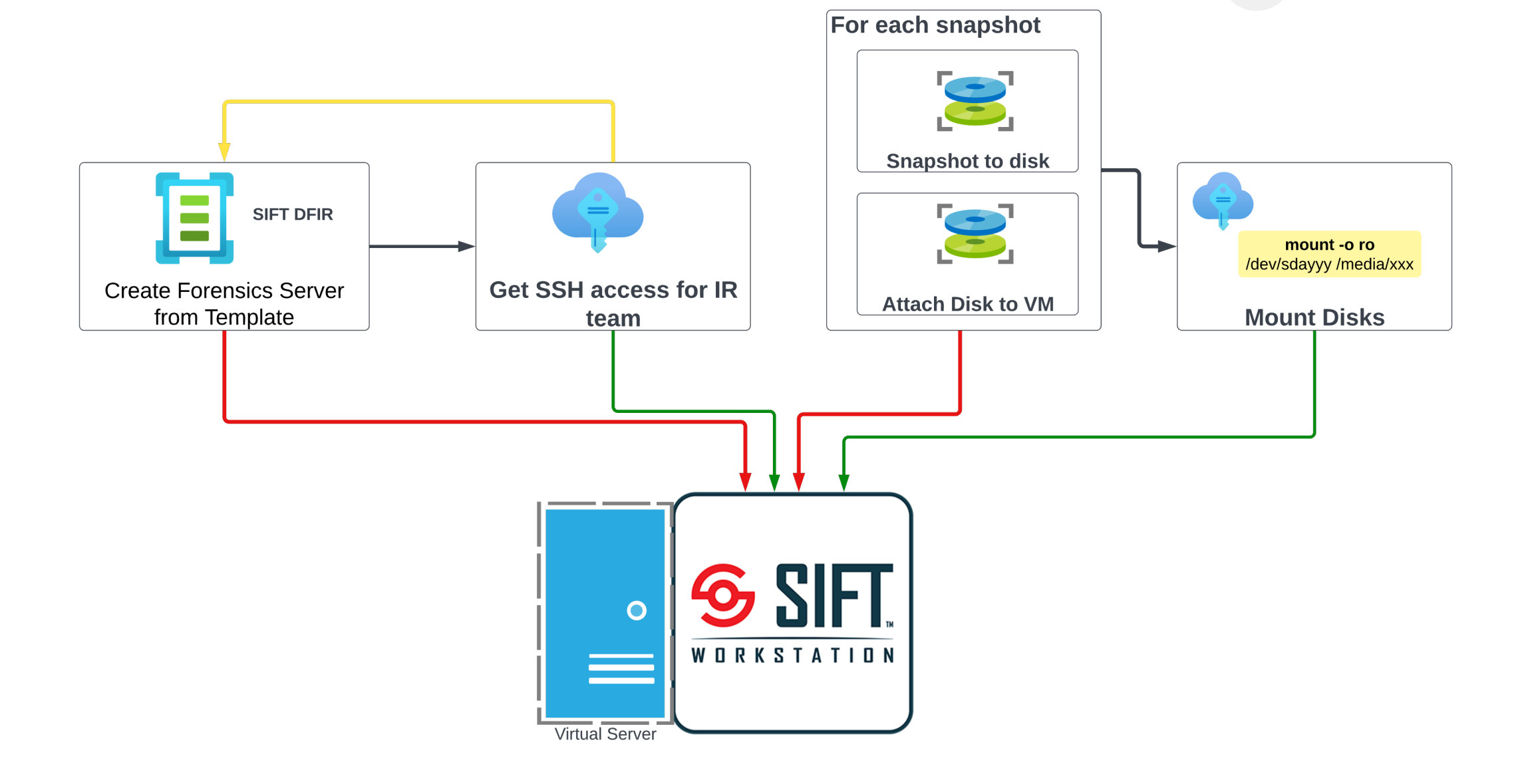

### **Forensic Server (template) to the rescue**

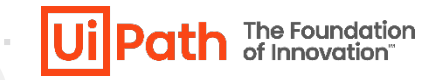

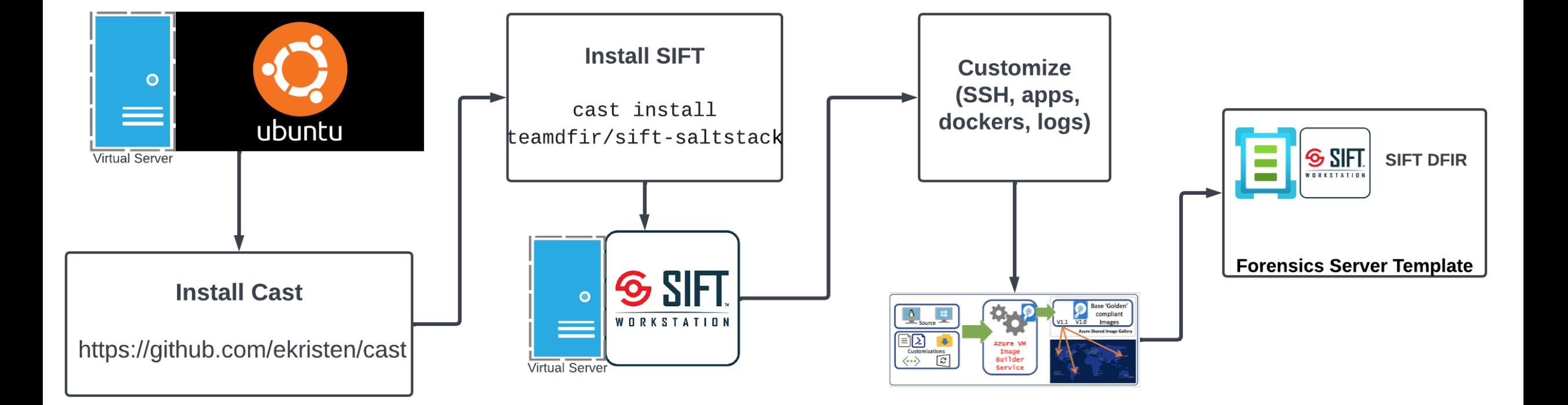

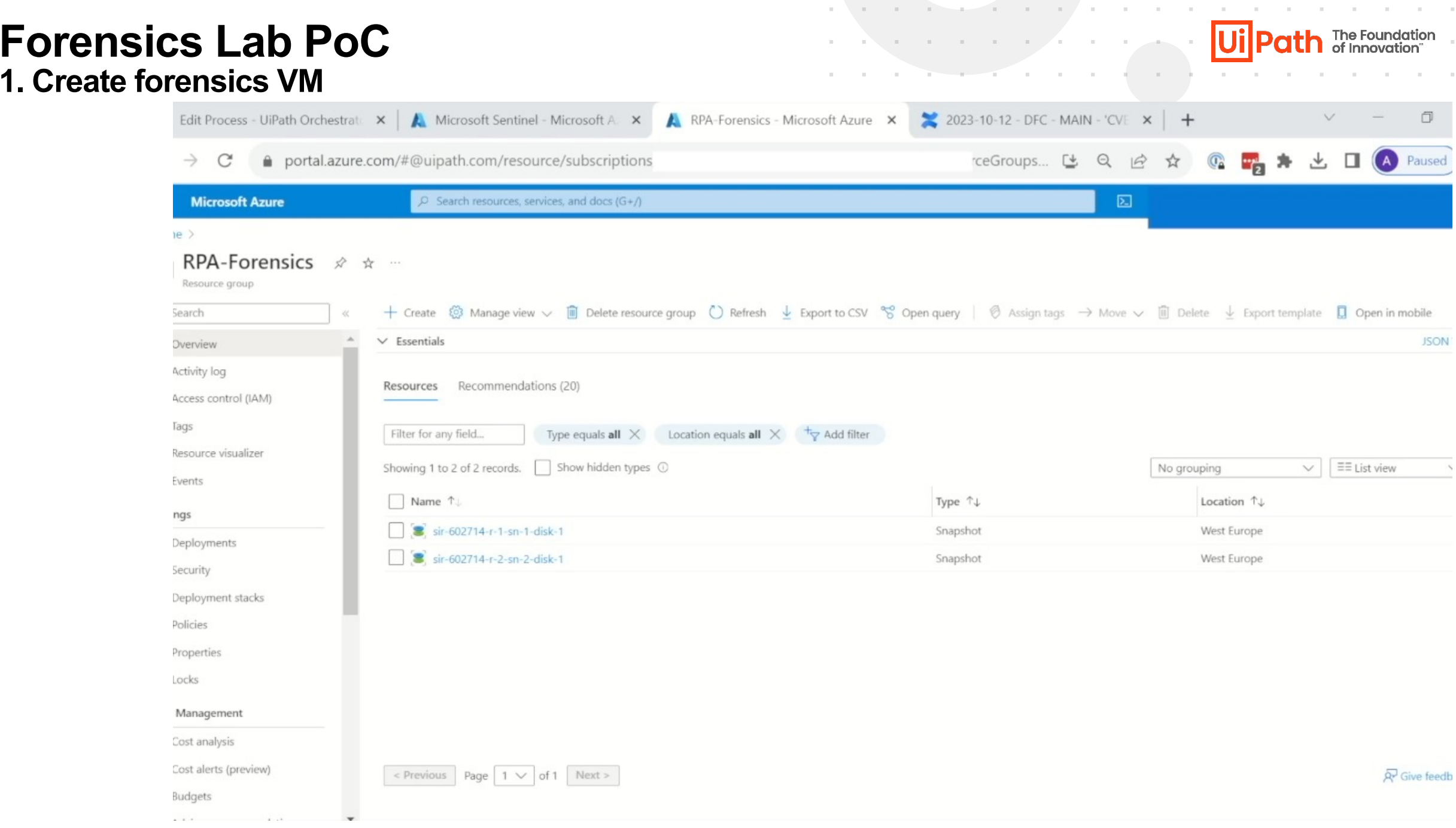

### **Forensics Lab PoC 2. Snapshot to disk**

The Foundation<br>of Innovation" n

**20**

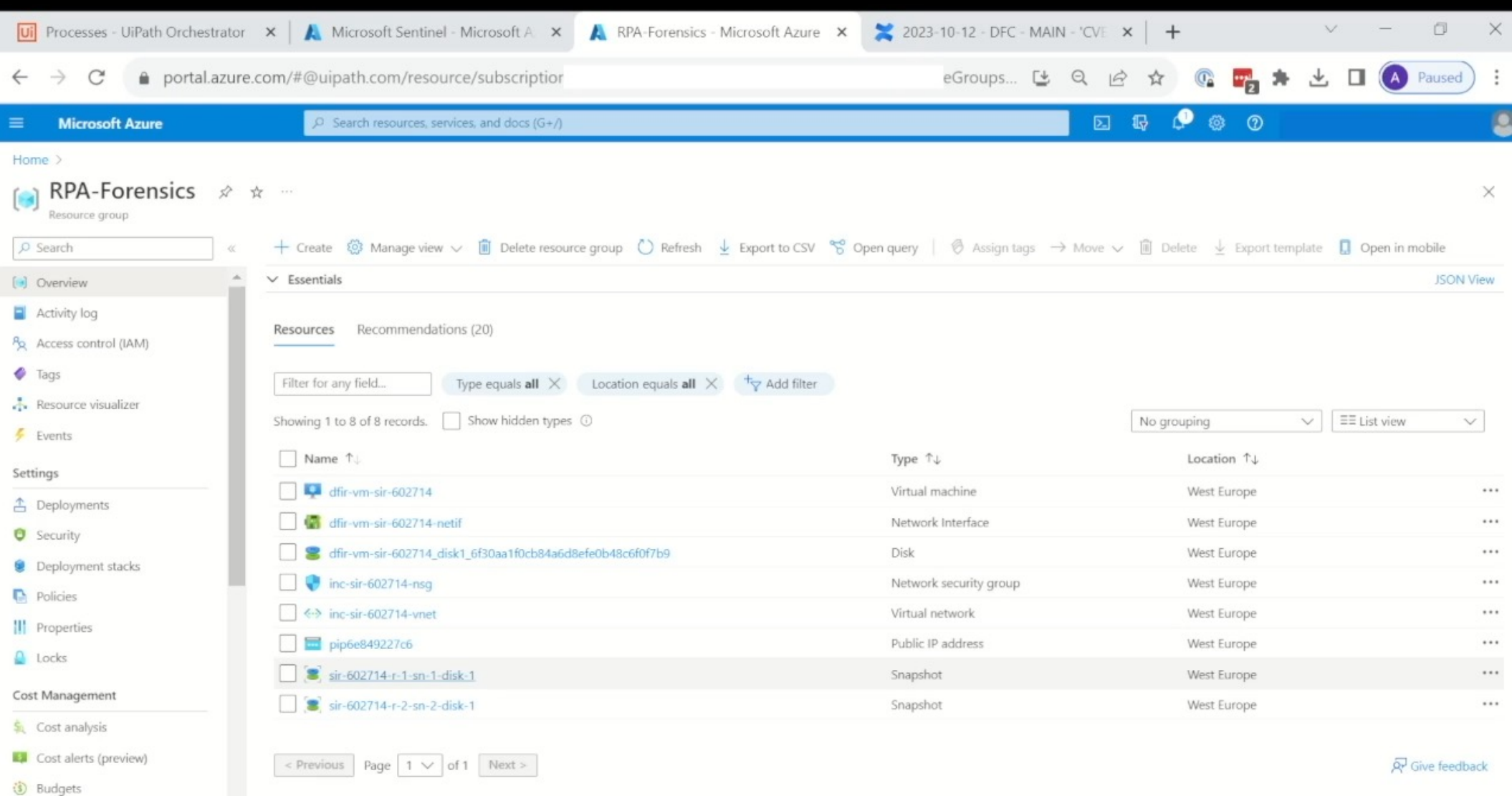

and the control of

**College** 

### **Forensics Lab PoC** 3. Attach disk to VM

The Foundation<br>of Innovation"  $\bullet$ 

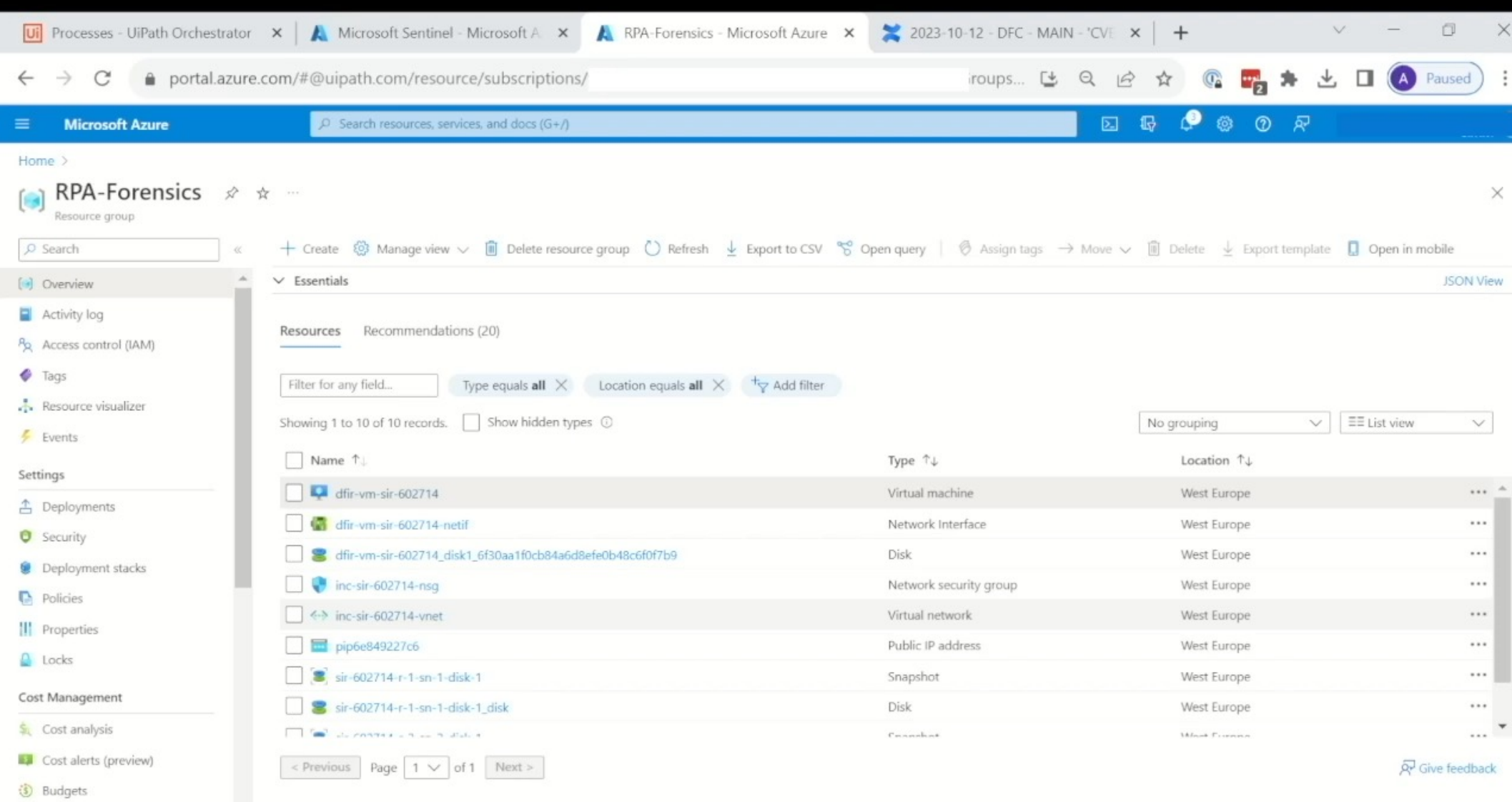

**Contract** 

**College** 

### **Quick and dirty volume mount**

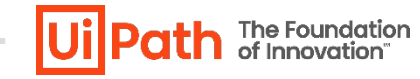

```
# ! python
    # mount all partition
    from subprocess import Popen
    from subprocess import PIPE
 \overline{4}5
    data_stream = Popen(["/bin/lsblk", "-P", "-o", "FSTYPE,UUID,MOUNTPOINT,KNAME"], stdout=PIPE)
 6
\overline{7}data=[]8
    for line in data_stream.stdout:
         pieces=line.decode('ascii').replace('\n','').split(" ")
\overline{9}print(pieces)
10
         fstyle = piece[0].split('=')[1].replace('''', '')11
         uuid = pieces[1].split('=')[1].replace('"','')
12mountpoint=pieces[2].split('=')[1].replace('"','')
13
14
         kname=pieces[3].split('=')[1].replace('"','')
15
         if fstype==" " : continue # no fs
16
         #mountpoint = getCol("MOUNTPOINT", line)
17
         if mountpoint!="": continue # already mounted
         #uuid = getCol("UUID", line)
18
19
         #kname = getCol("KNAME", line)
         data.append((kname, uuid))
20
21
22
    print("### mount script ###")
23
     import os
24
    os.mkdir('/work')
25
    os.mkdir('/work/media')
26
27
     for (kname, uuid) in data:
28
         print("mkdir /work/media/{}-{}".format(kname,uuid))
         os.system("mkdir /work/media/{}-{}".format(kname,uuid))
29
         print("mount /dev/{} /work/media/{}-{}".format(kname, kname, uuid))
30
         os.system("mount /dev/{} /work/media/{} -{}' \cdot;format(kname, kname,uuid))
31
```
#### **Forensics Lab PoC** 4. Mount volumes

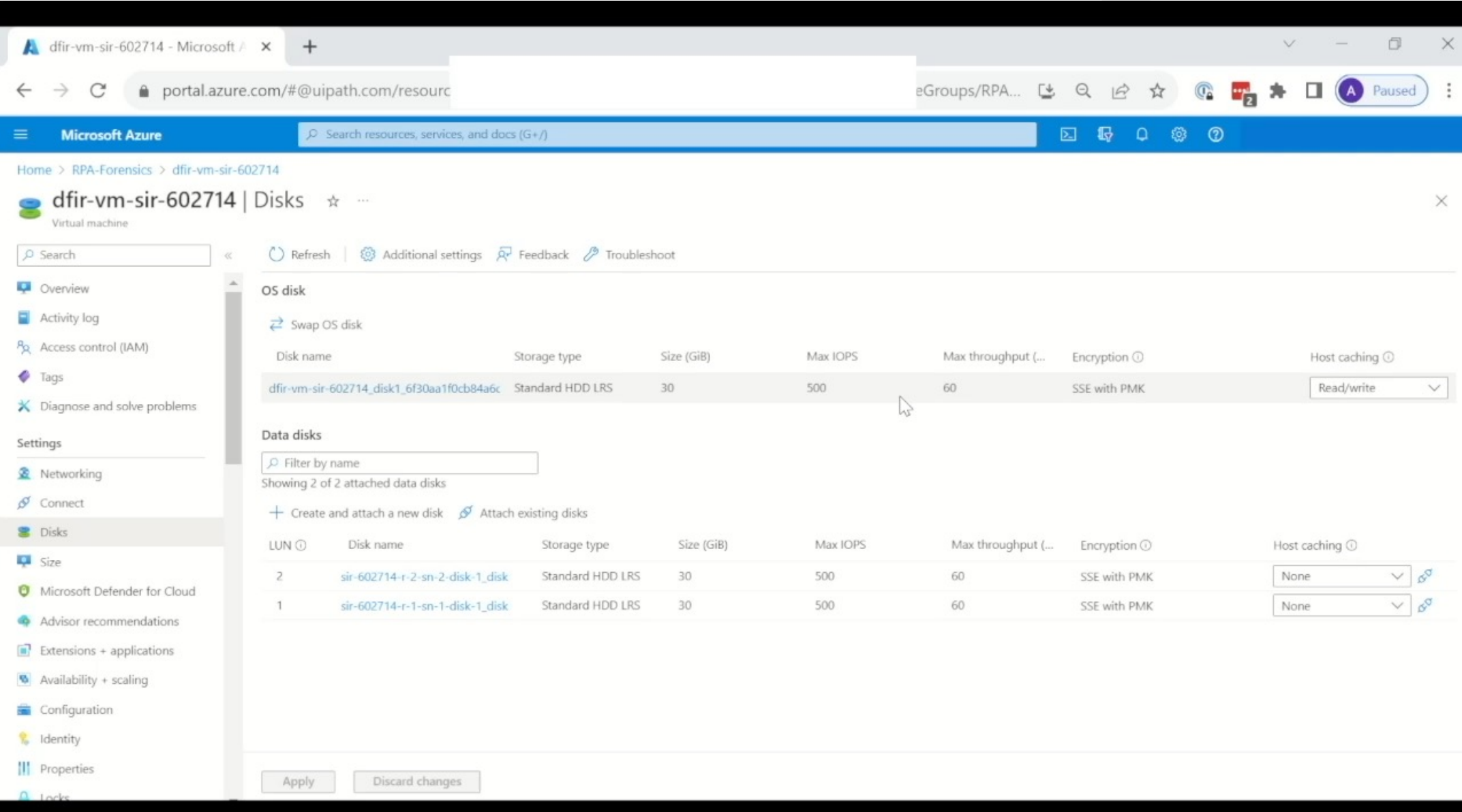

**COL** 

and the control

the company of

**Contractor** 

and the company of the company

**Contract Contract** 

**Path** 

The Foundation<br>
of Innovation

#### **Forensics Lab PoC 5. check volumes via ssh**

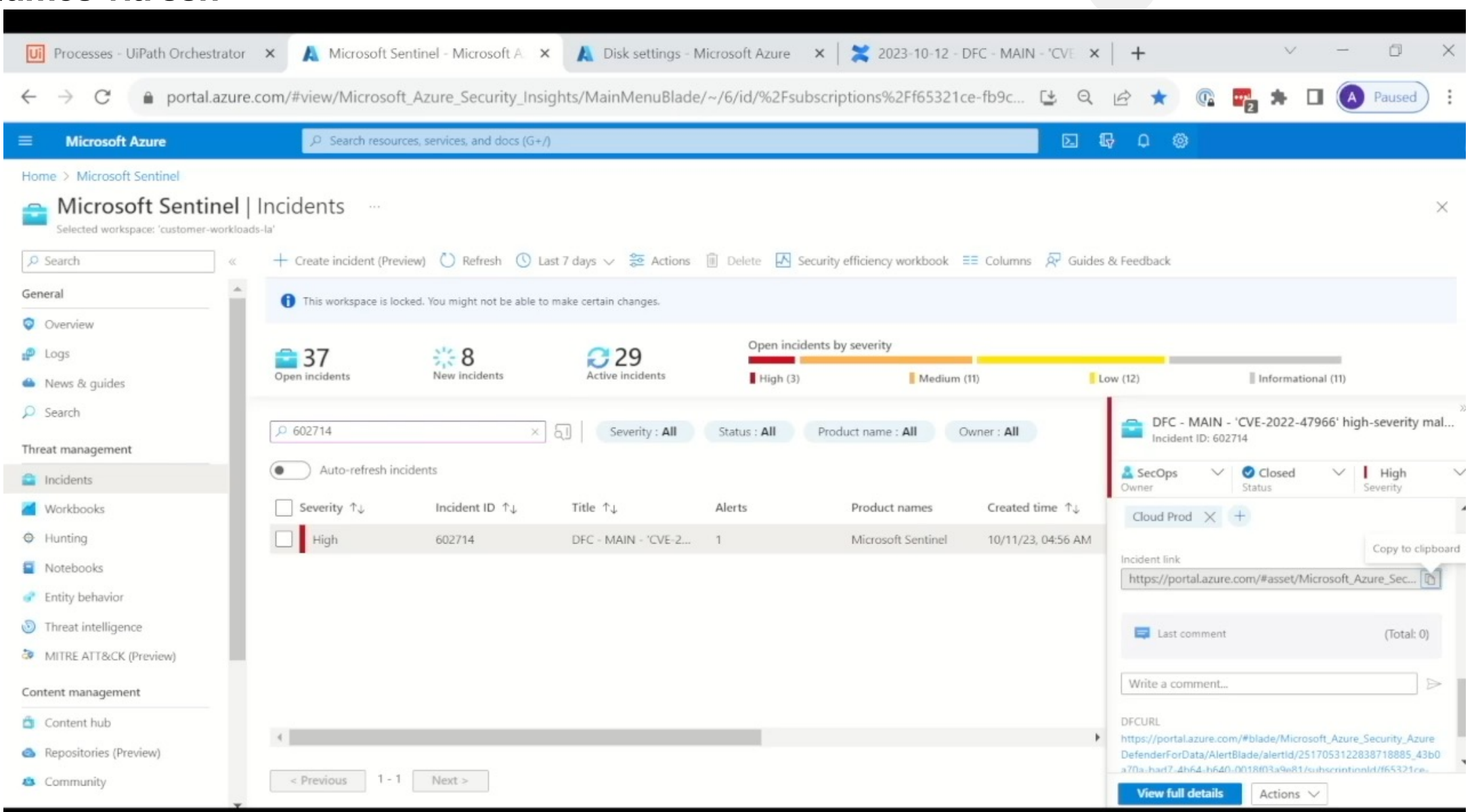

contract and a state

**Contract** 

 $\mathcal{L}_{\rm{max}}$  .

**College** 

**Contract Contract** 

**Ui** Path The Foundation

### **Automating Forensics Activities via RPA**

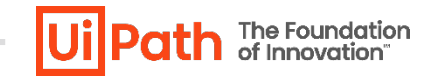

- Automate processes like:
	- 1. Disk timeline: Plaso Log2TimeLine
	- 2. Memory Analysis:
		- 1. Volatility common commands: Network, processes, profile, cmds,
		- 2. Dump processes, handles, files from memory
		- 3. Memory elements timeline
	- 3. Automatic confluence Incident Timeline Update

### **Where to next**

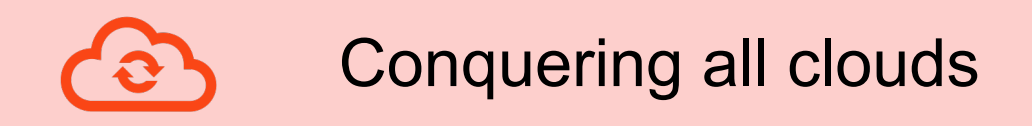

In our case Memory dumps on **AWS** will depend on the EDR service we have present there.

And some of the logic of the forensics acquistion process will need minor updates.

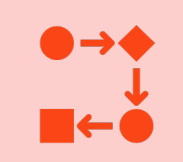

Making flexible templates accessible to all clients

We are building a framework, something that can be easily imported and easily updated for ones needs. The beauty of RPA

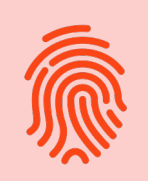

Constant improvment and development of Forensics activities

This will be a never ending story. There are always new things you learned and things that ca be improved.

Empowering the Human

and the company of the company of the

### **Conclusions**

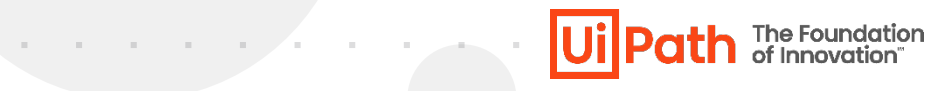

### • If it's not writen, it never happened. If it never happened, we never learn Incident Management is a necessary evil

#### Work smarter, not more!

- You need to make you job a fun!
- You do that by automating stuff, so you can focus on what you love!

Make everything as repeatable and as less human dependable as possible

• We are prone to errors. Robot are not. They are just prone to failures

# **Q & A**

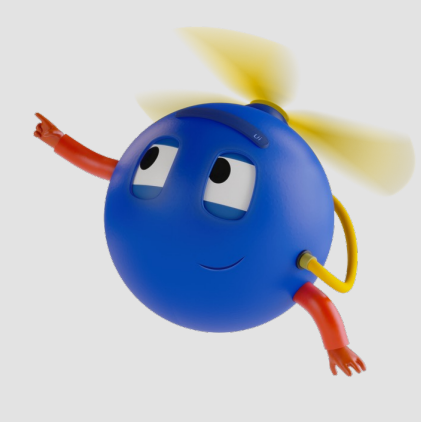

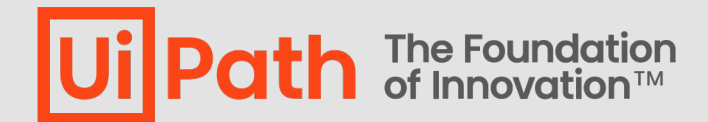

The UiPath ™ word mark, logos, and robots are registered trademarks owned by UiPath, Inc. and its affiliates. ©2023 UiPath. All rights reserved.